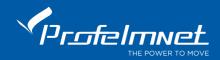

## **LP-56T**

#### 4-channels remote control 433.92MHz

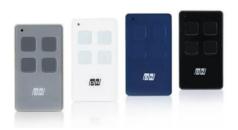

# **Programming**

LP-56T remote control supports 3 different codifications:

- Keeloq rolling code (PSR)
- PN rolling code
- PS fixed code / Copier

### Choose codification:

#### PS fixed codification / Copier

The user presses the 1 + 2 buttons on the remote control for 5 seconds simultaneously. The led indicator needs to be **RED** color. The codification is now **FIXED code** and Copier. In order to copy a FIXED remote at 433,92MHz, the user needs to bring the initial remote close to the LP-56T and keeps pressed the button of the 2 remotes. When the LED indicator is White, the remote has been copied by LP-56T.

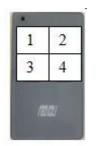

#### PN codification

The user presses the 1 + 2 buttons on the remote control for 5 seconds simultaneously. The LED indicator needs to be BLUE. The codification is now PN code.

### PSR codification

The user presses the 1 + 2 buttons on the remote control for 5 seconds simultaneously. The LED indicator needs to be **WHITE**. The codification is now **PSR code**.

## Adding a new transmitter remotely:

The motor is fully closed or open. Press a working transmitter button (already in memory) to start the motor working and hold it pressed until the motor stops. When it stops, leave it and press the new transmitter button immediately. The new transmitter is saved. Repeat steps to program more transmitters remotely. When the memory is full (300 transmitters) you cannot add more new transmitters.

## Adding a new transmitter with the control panel CODE button:

Press the CODE button and the RED indication light goes ON (after a small delay). Leave it and during the next 3 seconds, press the desired transmitter channel button until the RED indication light blinks and goes OFF. The new transmitter is saved. Follow the same procedure to program more (up to 300 transmitters) new transmitters.